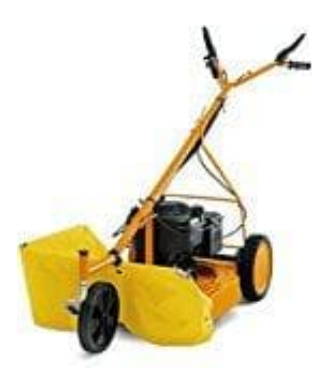

## **AS 21 Allmäher**

## **Schnitthöhe an den Hinterrädern einstellen**

Die Hinterräder können in zwei verschiedenen Stufen montiert sein.

Bevor Sie beginne: **Schalten Sie den Motor aus und warten Sie, bis das Messer stillsteht!**

- 1. Entfernen Sie an einem Hinterrad die Radkappe.
- 2. Lösen Sie die Radschraube.

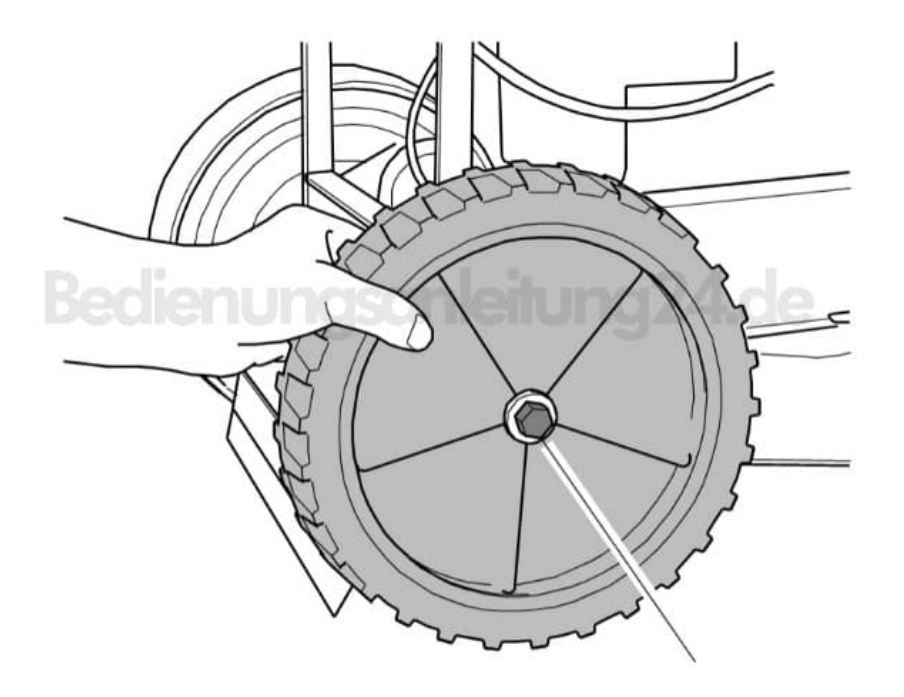

- 3. Ziehen Sie das Rad mit dem Deckblech zusammen heraus.
- 4. Schrauben Sie es in Position (2) oder (3) wieder ein.
	- **(2) = geringere Schnitthöhe**
	- **(3) = höhere Schnitthöhe**

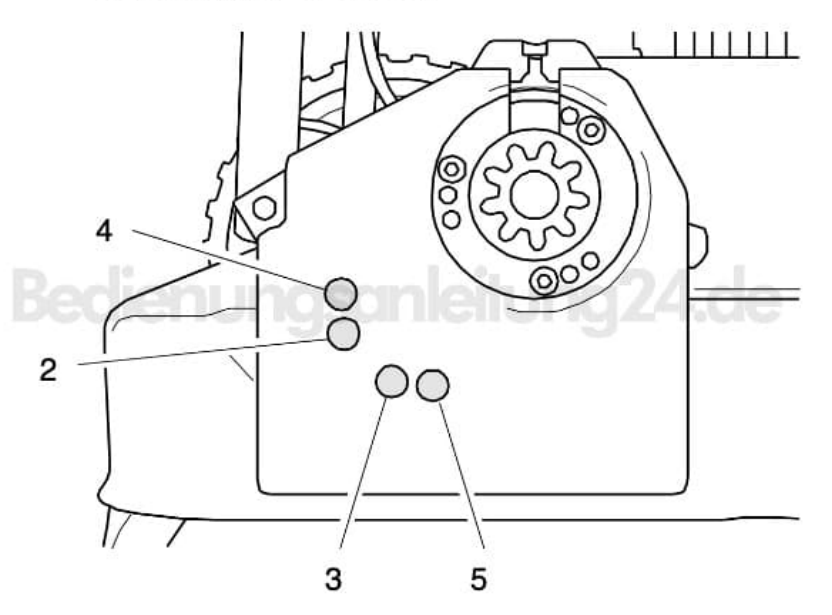

- 5. Schrauben Sie das Hinterrad mit 40+5 Nm fest.
- 6. Stecken Sie die Radkappe wieder auf.
- 7. Führen Sie dieselben Schritte mit dem anderen Hinterrad durch.

*Hinweis: Um die Fahrgeschwindigkeit zu erhöhen, ist ein Ritzel mit 13 Zähnen als Zubehör erhältlich. Ist dieses Ritzel eingebaut, ist die Radschraube in die anderen Bohrungen einzuschrauben!*